# УДК 629.7.036.001

# **В.В. НЕРУБАССКИЙ**

## *Национальный аэрокосмический университет им. Н.Е. Жуковского "ХАИ", Украина*

# **ОСОБЕННОСТИ РАСЧЕТА РЕЖИМА АВТОРОТАЦИИ ТРЕХВАЛЬНОГО ТРДД**

Рассмотрен способ расчета параметров трехвального ТРДД сложной схемы на режиме авторотации. Описана система уравнений, решение которой позволяет оценить частоты вращения роторов трехвального ТРДД на режиме авторотации в различных высотно-скоростных условиях. Приведены результаты расчета на ЭВМ параметров трехвального ТРДД на режиме авторотации.

## **газотурбинный двигатель, авторотация, запуск в полете, характеристики узлов, термогазодинамический расчет параметров двигателя, уравнение баланса работ по тракту двигателя**

#### **Введение**

При эксплуатации ГТД в полете возможны случаи его самопроизвольного или преднамеренного выключения. При этом происходит прекращение горения топлива в камере сгорания, а частоты вращения роторов двигателя уменьшаются до значений, соответствующих установившемуся режиму авторотации. Часть энергии набегающего потока расходуется на вращение роторов, и ЛА начинает испытывать существенное дополнительное сопротивление, обусловленное внутренним сопротивлением двигателя. Для восстановления работоспособности ГТД производится его запуск в полете.

Наиболее экономичным способом запуска ГТД в полете является запуск от авторотации без раскрутки пусковым устройством и связанными с этим затратами энергии ЛА (сжатый воздух, отбираемый от других двигателей, или другие источники). Путем изменения скорости полета можно получить такие частоты вращения роторов при авторотации, при которых достигается надежное воспламенение топливовоздушной смеси и вывод двигателя на режим малого газа [1].

Оценка параметров на режиме авторотации на этапе проектирования ГТД позволяет приближенно настроить контур управления двигателем на запуске, а в дальнейшем, после проведения летных испытаний, идентифицировать математическую модель и уточнить принятые законы управления.

## **1. Формулирование проблемы**

Приведенная в [2] методика расчета параметров на режиме авторотации позволяет оценить основные термогазодинамические параметры двухвального ТРДД. Для трехвального ТРДД типа Д-436Т1/ТП аналитический вывод расчетных соотношений представляет большую сложность, т.к. количество уравнений в системе превышает 30.

Достоинством упомянутой методики является ее простота и связь с реальными характеристиками узлов ГТД. Поэтому представляется целесообразным сохранить предложенный алгоритм, но решать систему уравнений по частям.

#### **1.1. Исходная система уравнений**

В основу системы уравнений для расчета частоты вращения роторов при авторотации двухвального ТРДД положено допущение о том, что энергия набегающего потока воздуха расходуется на преодоление гидравлического сопротивления газовоздушного тракта двигателя и совершение полезной работы. Предполагается, что основные элементы двигателя не регулируются. Показатель адиабаты k и теплоемкость С<sub>p</sub> воздуха при авторотации изменяются незначительно, поэтому с высокой степенью точности можно принять, что  $k = const$  и  $C_p = const$ . Уравнение баланса работ по тракту ТРДД состоит из удельных работ каскадов компрессора, реактивного сопла и приводных агрегатов, с одной стороны, и удельных работ набегающего потока и каскадов турбины, с другой стороны:

$$
(m+1)L_{B} + L_{K} + L_{pc} + L_{arp} = \frac{\mu_{TK}\sigma_{\Sigma I}L_{HII}}{1 - \eta_{K\Sigma}\eta_{\Upsilon\Sigma}\eta_{Mex}^{z}}, (1)
$$

где  $L_{\text{HT}} = C_p T_H (\pi_v k - 1)$  $k-1$  $_{\text{HII}} = C_{\text{p}} T_{\text{H}}^* (\pi_{\text{V}}^* \overline{\text{k}} \overline{a}$  $(2)$ 

удельная работа набегающего потока воздуха;

$$
\mu_{\text{TK}} = \frac{G_{\Gamma}}{G_{\text{B}}} = 1 - q_{\text{OXII,TK}} - q_{\text{YT}};
$$

охл.тк q – относительные отборы воздуха на охлаждение турбины;

qут – относительные утечки воздуха из газовоздушного тракта двигателя;

$$
\pi_{\mathbf{v}}^* = \left(1 + \frac{k-1}{2} \mathbf{M}^2\right)^{\frac{k}{k-1}} \quad - \tag{3}
$$

степень повышения давления воздуха в воздухозаборнике за счет скоростного напора;

 $L_{\rm B}$ ,  $L_{\rm K}$  – удельные работы, затрачиваемые на сжатия воздуха в вентиляторе и компрессоре;

Lрс **–** удельная работа расширения газа в реактивном сопле;

Lагр – удельная работа, затрачиваемая на привод агрегатов;

 $\eta_{K\Sigma}$  и  $\eta_{T\Sigma}$  – суммарные КПД компрессора и турбины;

 $\eta_{\text{max}}$  – механический КПД;

z – число валов;

 $\sigma_{\sum I}$  – суммарный коэффициент гидравлических потерь во внутреннем контуре.

Величина относительной работы компрессора в любой точке линии совместной работы представляется в виде следующей функции:

$$
\overline{\mathbf{L}}_{\mathbf{K}} = \mathbf{C} \,\overline{\mathbf{n}}^2,\tag{4}
$$

$$
\text{rate } \overline{L}_{\kappa} = \frac{L_{\kappa}}{L_{\kappa \text{ } \kappa \text{ } \kappa}} \, .
$$

Дополнив описанную систему уравнений уравнениями неразрывности, а также выражениями для удельной работы каскадов компрессора и турбины, получим замкнутую систему уравнений, описывающих работу ТРДД на режиме авторотации:

$$
(m+1)L_{B} = L_{TB} \mu_{TB} \eta_{M\text{ex},TB}; \qquad (5)
$$

$$
L_{\kappa} = L_{\text{tr}} \mu_{\text{tr}} \eta_{\text{Mex},\text{tr}}; \qquad (6)
$$

$$
T_{H}^{*} = T_{H} \left( 1 + \frac{k-1}{2} M^{2} \right); \tag{7}
$$

$$
T_{\Gamma}^* = T_{K}^*;
$$
 (8)

$$
m = \frac{G_{\text{bII}x3M}}{G_{\text{bI}x3M}}; \tag{9}
$$

$$
\pi_{\rm cl}^* = \frac{\pi_{\rm v}^* \pi_{\rm B}^* \pi_{\rm K}^* \sigma_{\sum I}}{\pi_{\rm TB}^* \pi_{\rm TK}^*};\tag{10}
$$

$$
\pi_{\text{CII}}^* = \pi_V^* \pi_{\text{BII}}^* \sigma_{\sum II};\tag{11}
$$

$$
L_{B} = C_{p} T_{H}^{*} \left( \pi_{B}^{*} \frac{k-1}{k} - 1 \right) \frac{1}{\eta_{B}^{*}};
$$
 (12)

$$
L_{K} = C_{p} T_{B}^{*} \left( \pi_{K}^{*} \frac{k-1}{k} - 1 \right) \frac{1}{\eta_{K}^{*}};
$$
 (13)

$$
L_{\text{TB}} = C_p T_{\text{TK}}^* \left( 1 - \frac{1}{\pi_{\text{TB}}^* \frac{k-1}{k}} \right) \eta_{\text{TB}}^* ; \qquad (14)
$$

$$
L_{\text{TK}} = C_p T_{\text{K}}^* \left( 1 - \frac{1}{\pi_{\text{TK}}^* \frac{k-1}{k}} \right) \eta_{\text{TK}}^* ; \qquad (15)
$$

$$
L_{\rm pc} = C_{\rm p} T_{\rm TB}^* \left( 1 - \frac{1}{\frac{k-1}{\pi_{\rm cI}} k} \right); \tag{16}
$$

 $\sqrt{ }$ 

╲

$$
T_B^* = T_H^* \left[ \left( \pi_B^* \frac{k-1}{k} - 1 \right) \frac{1}{\eta_B^*} + 1 \right];
$$
 (17)

$$
T_K^* = T_B^* \left[ \left( \pi_K^* \frac{k-1}{k} - 1 \right) \frac{1}{\eta_K^*} + 1 \right];
$$
 (18)

$$
T_{TK}^* = T_K^* \left( 1 - \eta_{TK}^* \left( 1 - \frac{1}{\pi_{TK}^* \frac{k-1}{k}} \right) \right); \quad (19)
$$

$$
T_{TB}^* = T_{TR}^* \left( 1 - \eta_{TB}^* \left( 1 - \frac{1}{\frac{k-1}{\pi_{TB}^* k}} \right) \right);
$$
 (20)

$$
G_{\text{bI43M}} = \sqrt{\frac{k}{R} \left(\frac{2}{k+1}\right)^{\frac{k+1}{k-1}} F_{\text{cI}} \frac{P_{\text{cI}}^{*} q(\lambda_{\text{cI}})}{\sqrt{T_{\text{TB}}^{*}}};
$$
 (21)

$$
G_{\text{bIIH3M}} = \sqrt{\frac{k}{R} \left(\frac{2}{k+1}\right)^{\frac{k+1}{k-1}}} F_{\text{cII}} \frac{P_{\text{cII}}^* q(\lambda_{\text{cII}})}{\sqrt{T_B^*}}.
$$
 (22)

Решение системы уравнений  $(1) - (22)$  дает значения частот вращения роторов вентилятора и компрессора, а также изменение параметров по тракту двигателя.

Система уравнений решается методом последовательных приближений, а в качестве начальных приближений могут быть использованы значения параметров двигателя на исходном или расчетном режиме.

# 2. Решение проблемы

В случае ТРДД сложной схемы предлагается решать систему уравнений в два этапа. На первом этапе трехвальный ТРДД представляется как двухвальный ТРДД, в котором одновальный газогенератор объединяет каскады СД и ВД (рис. 1, а). При этом используется исходный алгоритм [2]. На втором этапе рассматривается двухвальный газогенератор с каскадами СД и ВД с известными параметрами на входе и выходе (рис. 1, б). Аналогичный подход может использоваться для расчета параметров каскада НД сложной схемы, включающего вентилятор (одно- или многоступенчатый) и подпорные ступени

# 2.1. Алгоритм расчета параметров двухвального газогенератора ТРДД

В качестве исходных принимаются параметры в сечениях КНД, К = КВД, Т = ТСД (рис. 1, б). Задаем в первом приближении $\overset{*}{\pi}^*_{\kappa\text{C}\pi}=1{,}01$ и вычисляем

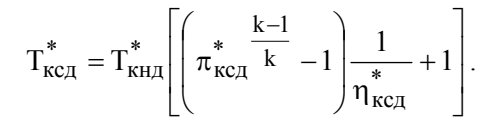

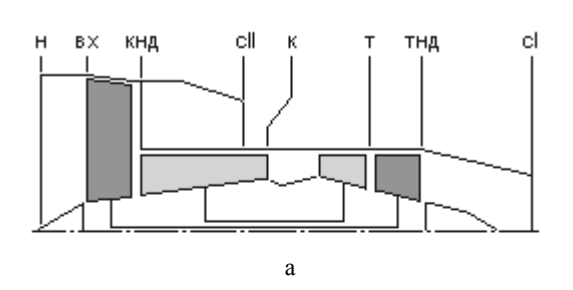

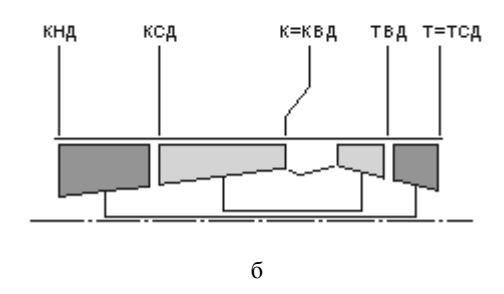

Рис. 1. Схемы проточной части в двухэтапном алгоритме расчета:

а - двухвальный ТРДД;

б - двухвальный газогенератор ТРДД

 $L_{\kappa c\pi} + L_{\kappa R\pi} = L_{\kappa}$ Расписав соотношение (L<sub>к</sub> известна из первого этапа расчета), получаем:

$$
\pi_{\text{KBA}}^* = (E+1)^{\frac{k}{k-1}},
$$
\n
$$
L_{\kappa} - C_p T_{\text{KHA}}^* \left( \pi_{\text{KCA}}^* \frac{k-1}{k} - 1 \right) \frac{1}{\eta_{\text{KCA}}^*}
$$
\n
$$
T_{\text{RCA}} = \frac{C_p T_{\text{KCA}}^* \frac{1}{\eta_{\text{KCA}}^*}}{1 - \frac{1}{\eta_{\text{KCA}}^*}}.
$$

Зависимость между  $\pi^*_{\texttt{TBA}}$  и  $\pi^*_{\texttt{KBA}}$  определяется из уравнения

 $\eta_{KB}$ 

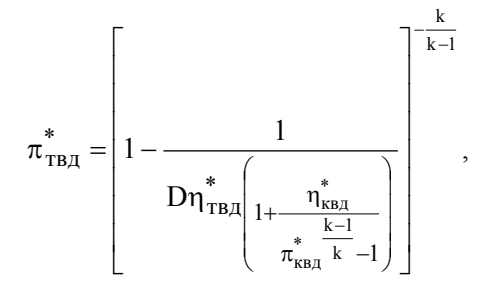

где  $D = \mu_{TB\mu} \eta_{MPX B\mu}$ .

Используя соотношение  $L_{TCA} + L_{TBA} = L_T$  $(L_{\text{T}}$  известна из первого этапа расчета), получаем:

$$
\pi_{\text{TCA}}^{*} = \left(\frac{1}{1-S}\right)^{\frac{k}{k-1}},
$$
\n
$$
L_{\text{T}} - C_{\text{p}} T_{\text{KBA}}^{*} \left(1 - \frac{1}{\frac{k-1}{\pi_{\text{TBA}}^{*}}}\right) \eta_{\text{TBA}}^{*}
$$
\n
$$
\text{C}_{\text{p}} T_{\text{TBA}}^{*} \eta_{\text{TCA}}^{*}.
$$

Последовательно раскрывая выражения для

$$
T_{\text{TB} \mathcal{A}}^* = T_{\text{KB} \mathcal{A}}^* \left[ 1 - \left( 1 - \frac{1}{\pi_{\text{TB} \mathcal{A}}^*} \left| \pi_{\text{TB} \mathcal{A}}^* \right| \right],
$$
  

$$
T_{\text{KB} \mathcal{A}}^* = T_{\text{K} \mathcal{C} \mathcal{A}}^* \left[ \left( \pi_{\text{KB} \mathcal{A}}^* \frac{k-1}{k} - 1 \right) \frac{1}{\eta_{\text{KB} \mathcal{A}}^*} + 1 \right],
$$
  

$$
T_{\text{K} \mathcal{C} \mathcal{A}}^* = T_{\text{KH} \mathcal{A}}^* \left[ \left( \pi_{\text{K} \mathcal{C} \mathcal{A}}^* \frac{k-1}{k} - 1 \right) \frac{1}{\eta_{\text{K} \mathcal{C} \mathcal{A}}^*} + 1 \right],
$$

получаем:

$$
\pi_{\text{KCA}}^* = \left(\frac{\eta_{\text{KCA}}^*}{B-1} + 1\right)^{\frac{k}{k-1}},
$$

где

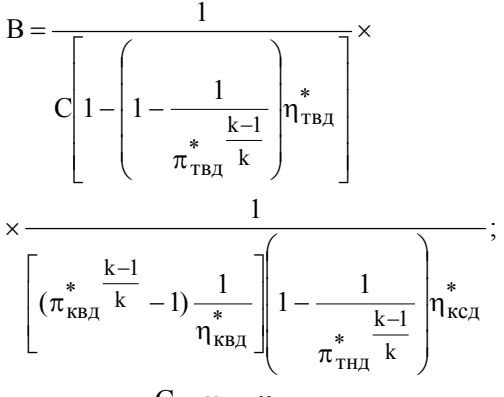

 $C = \mu_{TCA} \eta_{Mex \text{ }cI}$ .

Расчет завершается при

$$
\frac{\pi_{\text{KCA}}^* \pi_{\text{KBA}}^* \sigma_{\text{KBA}}}{\pi_{\text{K}}^*} < \varepsilon
$$
\n
$$
H \frac{\pi_{\text{TCA}}^* \pi_{\text{TBA}}^* \sigma_{\text{TBA}}}{\pi_{\text{T}}^*} < \varepsilon,\tag{23}
$$

где  $\pi_{K}^{*}$  и  $\pi_{T}^{*}$  известны из первого этапа расчета;  $\varepsilon$  критерий точности расчета.

При невыполнении условий (23) расчет повторяется с самого начала с подстановкой значения  $\pi_{\kappa c a}^{*}$ вместо  $\pi_{\text{KcI}}^*$ .

Дальнейший расчет ведется в соответствии с методикой [2]: находятся значения L<sub>кнд</sub>, L<sub>ксд</sub> и  $L_{KBI}$ , а затем по (4) – относительные измеренные частоты вращения роторов:

$$
\overline{n}_{\text{KHJ, H3M}} = \sqrt{\frac{L_{\text{KHJ}}}{L_{\text{KHJ, HCX}}}} ,
$$
\n
$$
\overline{n}_{\text{KcJ, H3M}} = \sqrt{\frac{L_{\text{KcJ}}}{L_{\text{KcJ, HCX}}}} ,
$$
\n
$$
\overline{n}_{\text{KBJ, H3M}} = \sqrt{\frac{L_{\text{KHJ}}}{L_{\text{KHJ, HCX}}}} ,
$$

где L<sub>кнд исх</sub>, L<sub>ксд исх</sub> и L<sub>квд исх</sub> - удельные работы каскадов ТРДД в расчетной точке исходного режима.

#### 2.2. Представление характеристик узлов

Описанные алгоритмы первого и второго этапов расчета предусматривают оценку КПД компрессоров и турбин:

$$
\eta_{\text{KH},q}^{*} = f(\overline{n}_{\text{KH},q}, G_{\text{B KH},qp});
$$
\n
$$
\eta_{\text{K}e\mu}^{*} = f(\overline{n}_{\text{K}e\mu}, G_{\text{B Imp}});
$$
\n
$$
\eta_{\text{K}e\mu}^{*} = f(\overline{n}_{\text{K}e\mu}, G_{\text{B Imp}});
$$
\n
$$
\eta_{\text{TH},q}^{*} = f\left(\pi_{\text{TH},q}^{*}, n_{\text{KH},qp} / \sqrt{T_{\text{TC},q}^{*}}\right);
$$
\n
$$
\eta_{\text{TC},q}^{*} = f\left(\pi_{\text{TC},q}^{*}, n_{\text{K}e\mu} \text{ip} / \sqrt{T_{\text{TB},q}^{*}}\right);
$$
\n
$$
\eta_{\text{TB},q}^{*} = f\left(\pi_{\text{TB},q}^{*}, n_{\text{KB},q} \text{ip} / \sqrt{T_{\text{KB},q}^{*}}\right).
$$

В случае расчета авторотации и запуска требуется распространить эти характеристики на область с низкими значениями n<sub>пр</sub>.

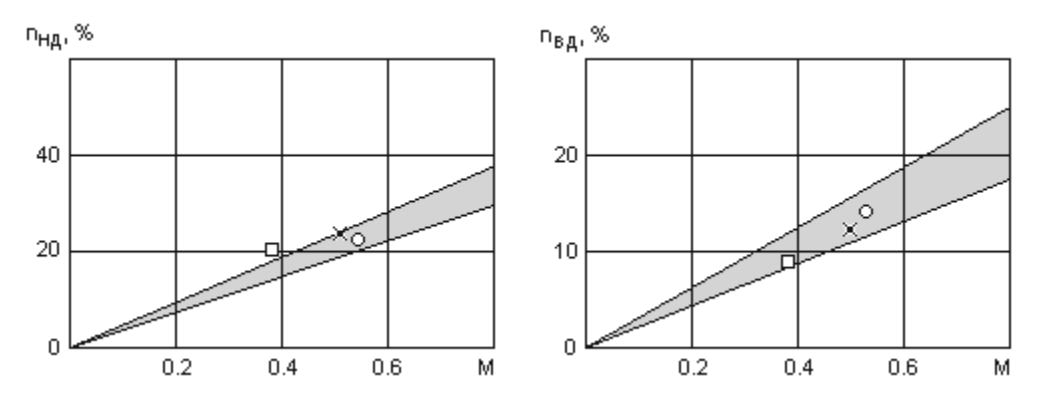

Рис. 2. Сравнение результатов расчета частот вращения роторов НД и ВД трехвального ТРДД на режиме авторотации с экспериментальными данными:

 $-$ область расчетов авторотации при H = 0 ... 8000 м;  $\circ$ , х,  $\Box$  – полетные точки при H = 7000, 4250 и 1500 м соответственно (замер частот вращения авторотации двигателя Д-436ТП01 на самолете Бе-200, ноябрь 2000 г.)

Экспериментально такие характеристики не всегда удается получить. Существуют также приближенные и эмпирические методы [3, 4], позволяющие определять характеристики компрессоров и турбин во всем интересующем диапазоне работы вплоть до  $\pi_{\nu}^* = 1$  и  $\pi_{\tau}^* = 1$ , качественно правильно отражаюшие влияние переменных факторов на характеристики узлов ГТД.

## Заключение

Представленный алгоритм расчета частот вращения роторов трехвального ТРДД на режиме авторотации был реализован в виде программы для ПЭВМ. Результаты расчетов по этой программе представлены на рис. 2.

Анализ полученных результатов показывает хорошее совпаление с экспериментальными данными. Расхождения можно объяснить целым рядом факторов и принятых допущений: не учитывались отборы мощности и воздуха (охлаждение турбин и перепуск); с целью упрощения не рассматривалась подпорная ступень (хотя учтен переменный энергообмен по высоте лопатки вентилятора); в расчете принято идеальное входное устройство; использовались приближенные методы определения характеристик узлов [3, 4] и др. В целом алгоритм может быть рекомендован для определения располагаемых частот вращения роторов и расхода воздуха при оценке области запуска трехвального ТРДД в воздухе с режима авторотации. Дальнейшее развитие работ в данном направлении определяется введением в математическую модель соотношений, учитывающих описанные выше факторы.

# Литература

Алабин М.А., Кац Б.М., Литвинов Ю.А. За- $1_{-}$ пуск авиационных газотурбинных двигателей. - М.: Машиностроение, 1968. - 228 с.

 $2<sub>1</sub>$ Барсуков С.И., Кузнецов В.И. Авторотация газотурбинных двигателей. - Иркутск: Иркут. ун-т,  $1983. - 91$  c.

3. Гительман А.И. Динамика и управление судовых газотурбинных установок. - Л.: Судостроение, 1974. - 222 с.

 $\overline{4}$ . Нечаев Ю.Н., Федоров Р.М. Теория авиационных газотурбинных двигателей. Ч.1. - М.: Машиностроение, 1977. - 312 с.

#### Поступила в редакцию 1.06.2004

Рецензент: д-р техн. наук, проф. С.В. Епифанов, Национальный аэрокосмический университет им. Н.Е. Жуковского «ХАИ», Харьков.